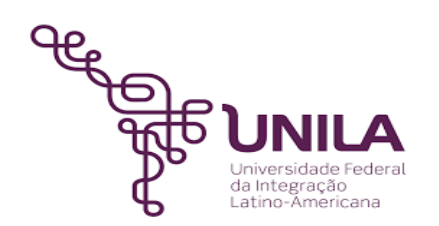

# **DETALHAMENTO DAS ATIVIDADES DO SUBPROCESSO - DAS**

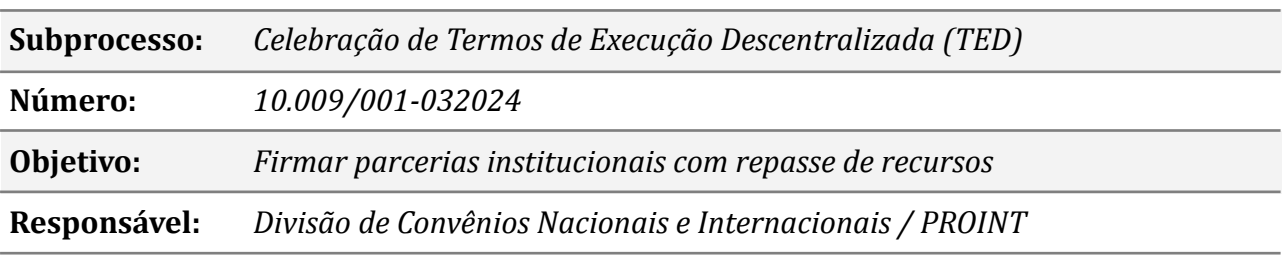

#### **Atividades do subprocesso**

### *1. Produzir a documentação*

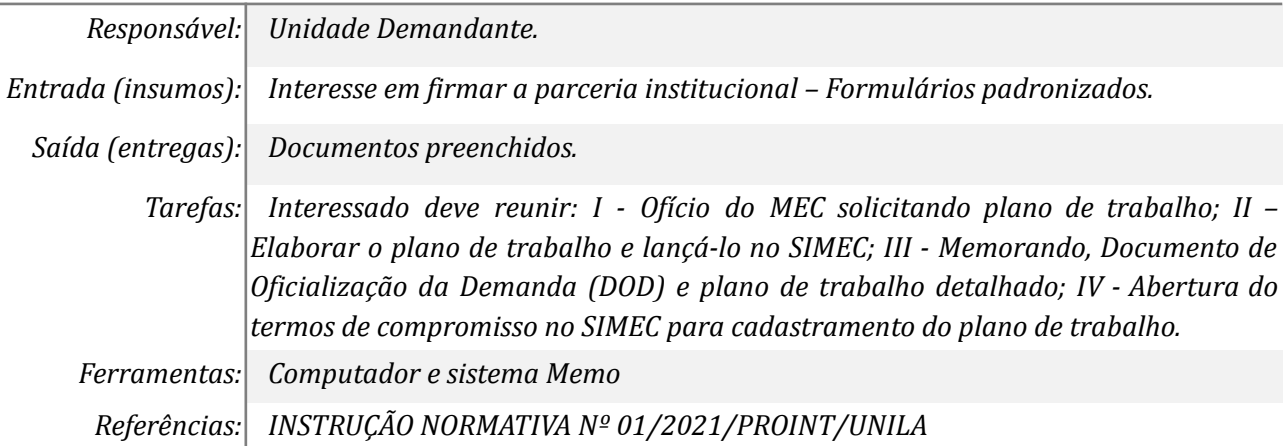

## *2. Analisar a documentação recebida (abrir processo)*

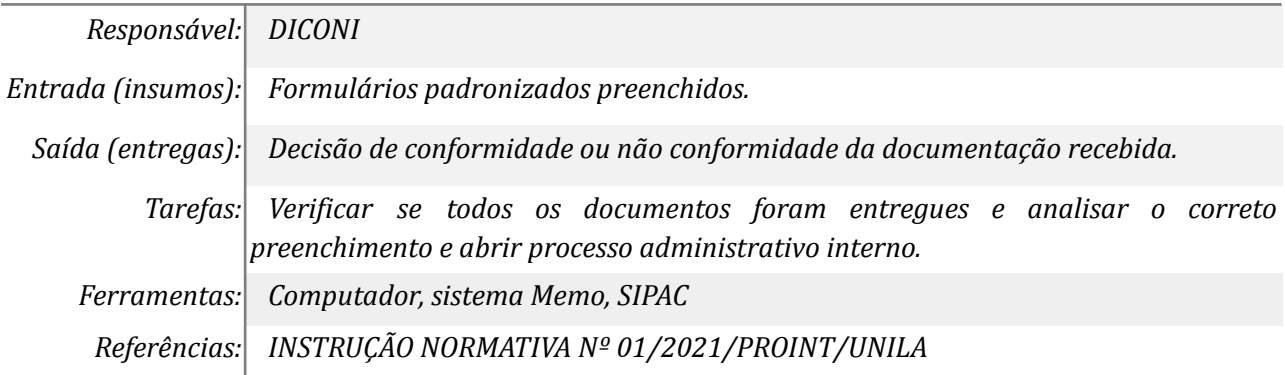

#### *3. Incluir a declaração de compatibilidade de custos*

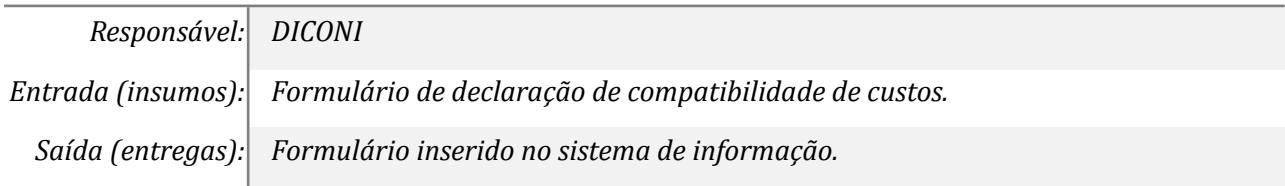

*Tarefas: Inserir a declaração de compatibilidade de custos no SIMEC. Ferramentas: SIMEC Referências: INSTRUÇÃO NORMATIVA Nº 01/2021/PROINT/UNILA e Lei 14.133 de 2021*

## *4. Incluir a declaração de capacidade técnica*

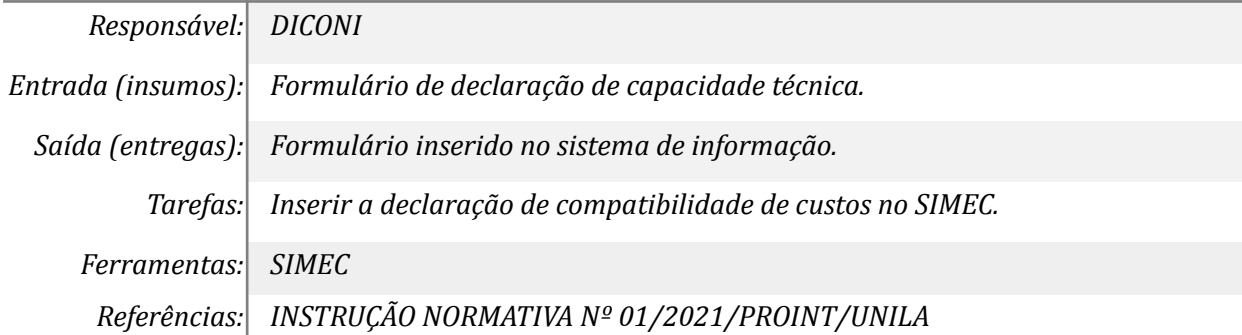

#### *5. Submeter o Plano de Trabalho para análise*

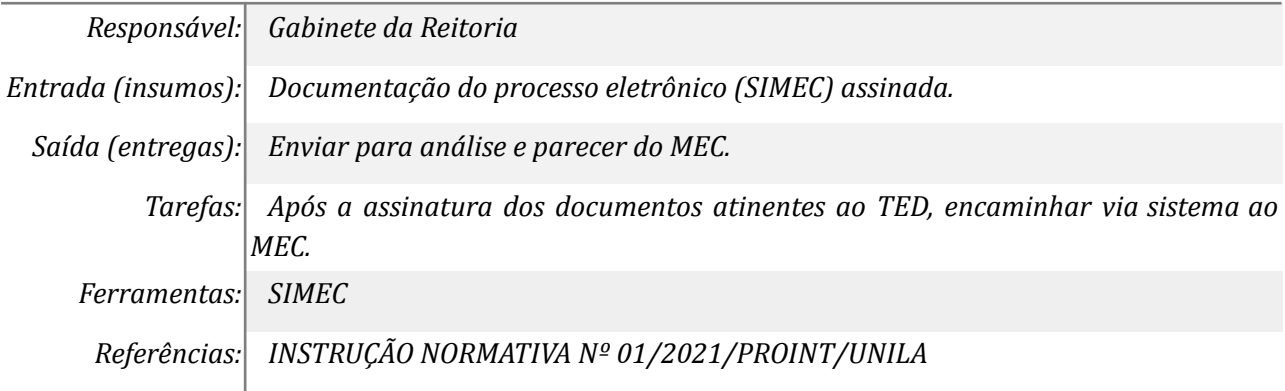

## *6. Analisar as diligências do órgão externo*

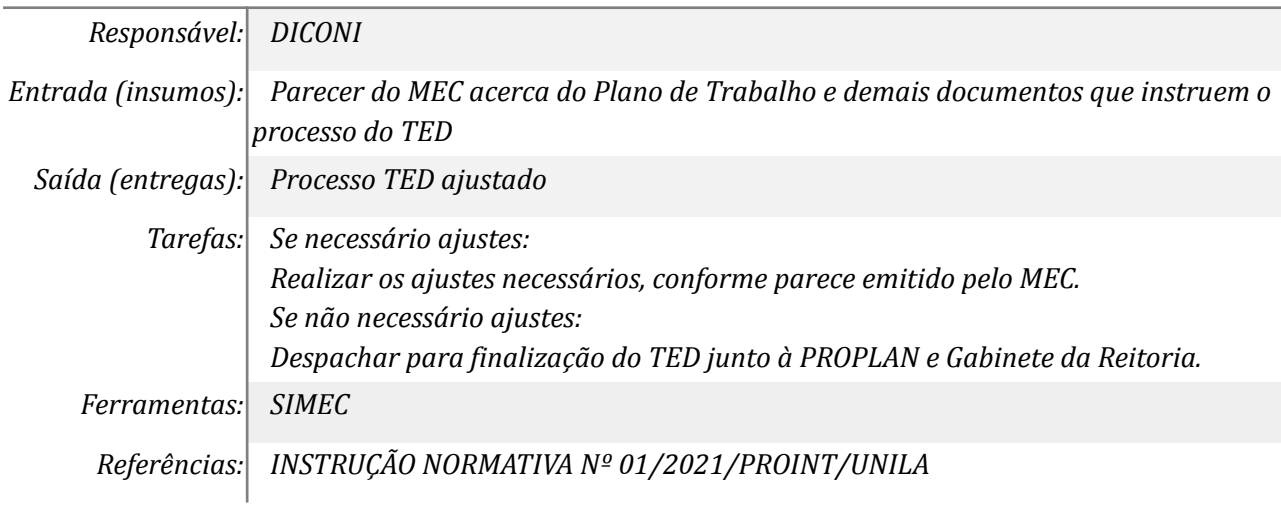

#### *7. Realizar análise, aprovação e demais diligências*

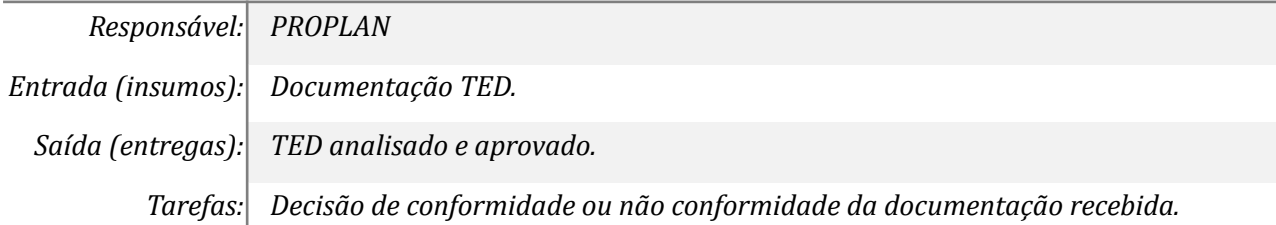

*Ferramentas: SIMEC*

*Referências: INSTRUÇÃO NORMATIVA Nº 01/2021/PROINT/UNILA*

## *8. Realizar análise, aprovação e assinatura*

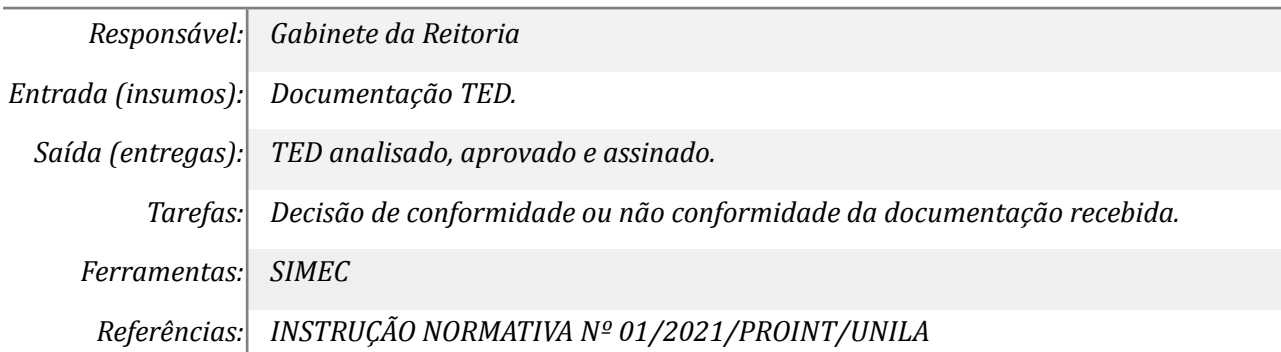

#### *9. Enviar para aprovação e assinatura externa*

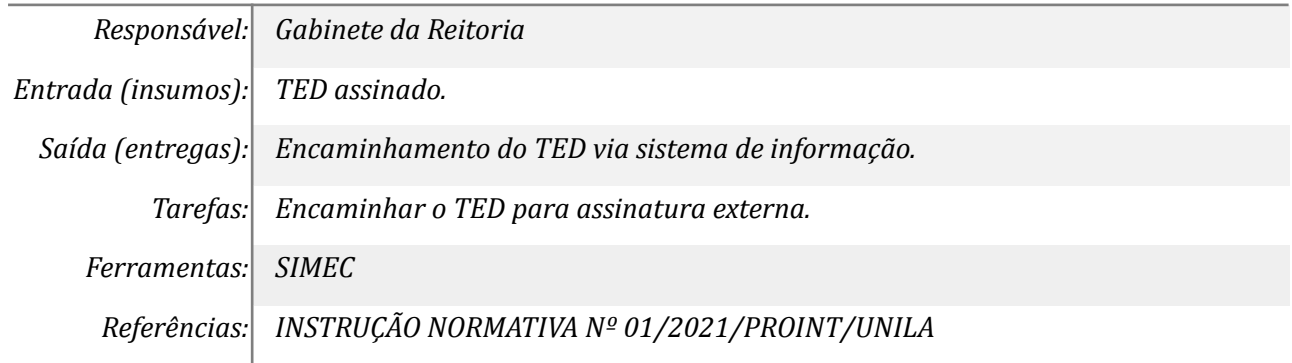

## *10. Inserir o TED nos autos processuais (interno)*

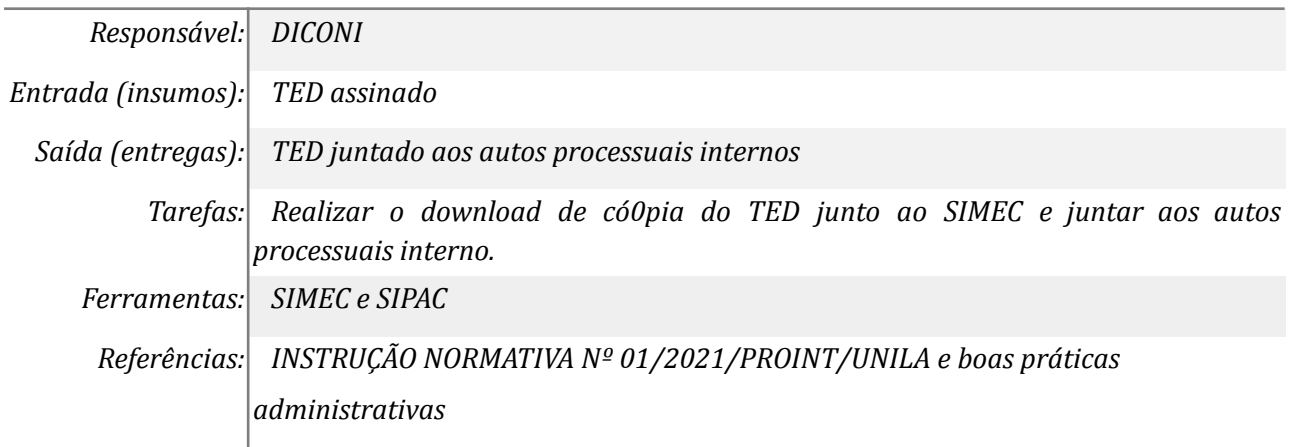

#### *11. Publicar extrato no DOU*

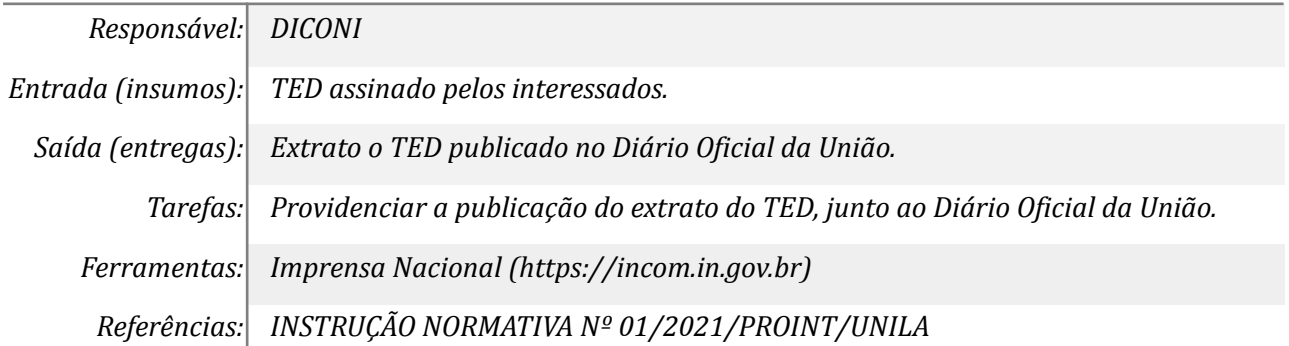

## **Outras Informações**

*Eventuais tarefas realizadas nos símbolos de subprocesso (caixinhas azuis), serão evidenciadas em outros DAS vinculados aos mapas de cada macrounidade.*

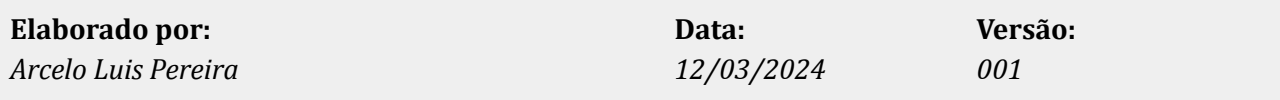